## **Employee Self-Service - Update Business or Set-Up Additional Email Address**

To begin > Navigate to the **Personal Information Summary** page.

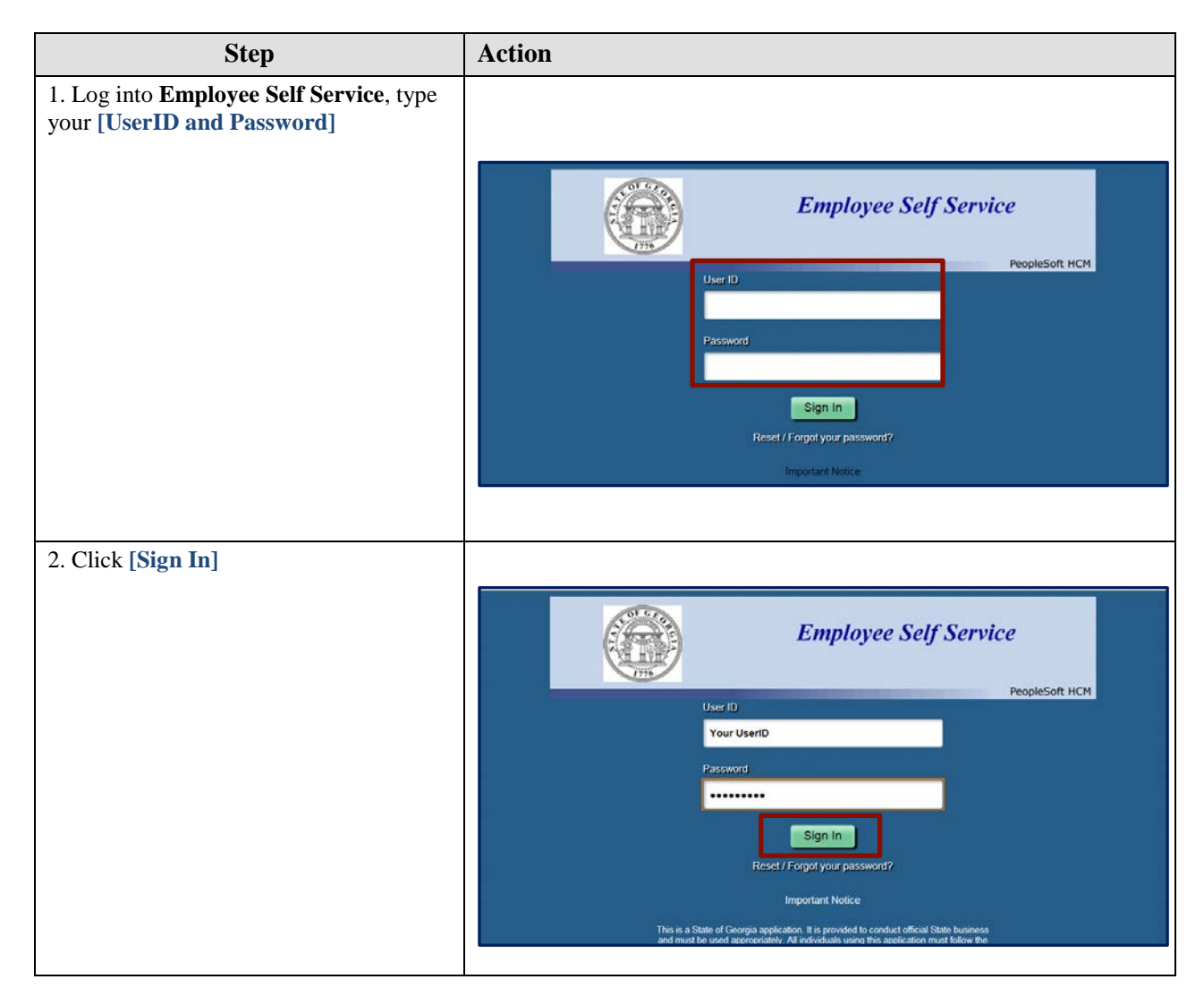

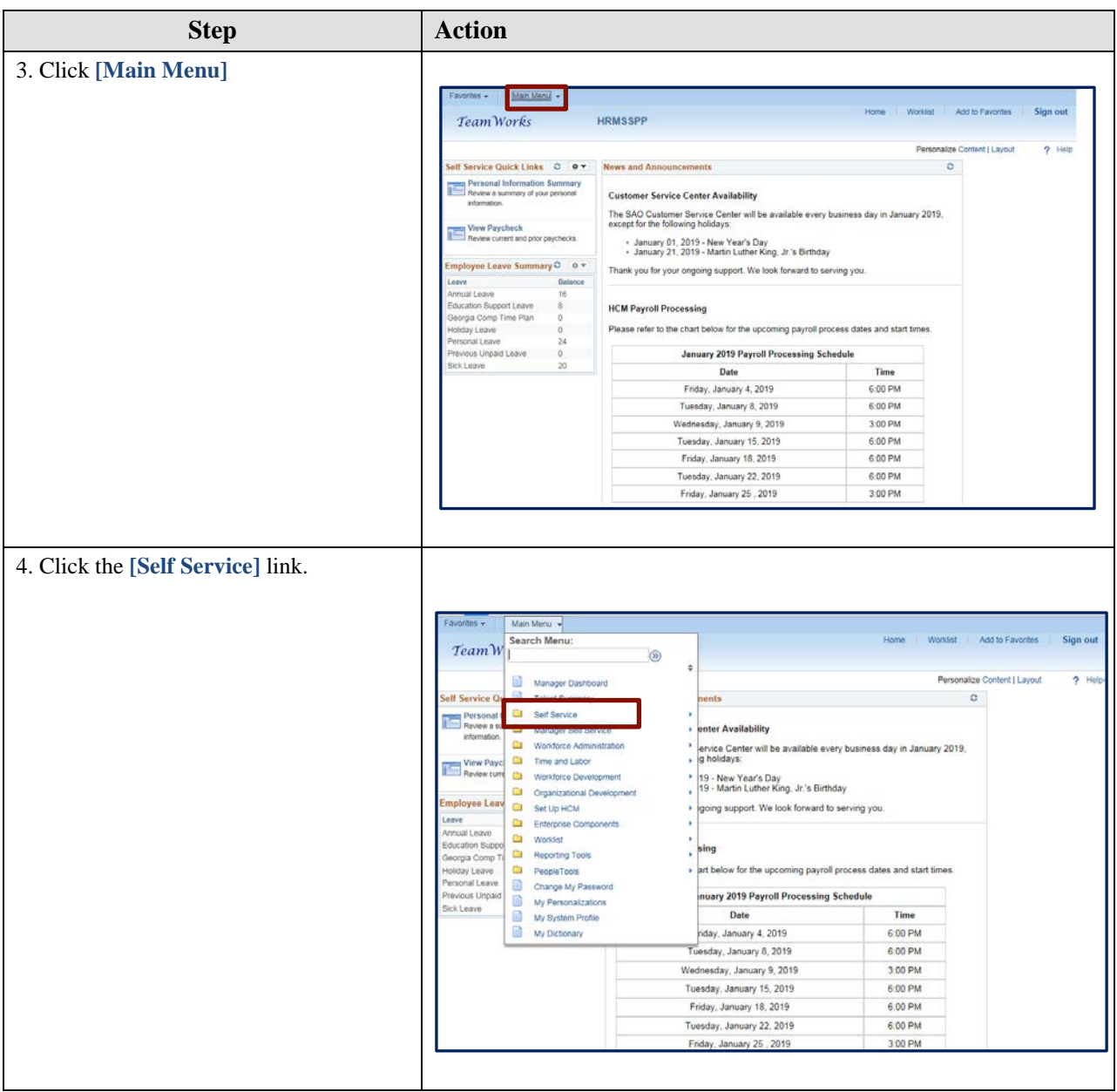

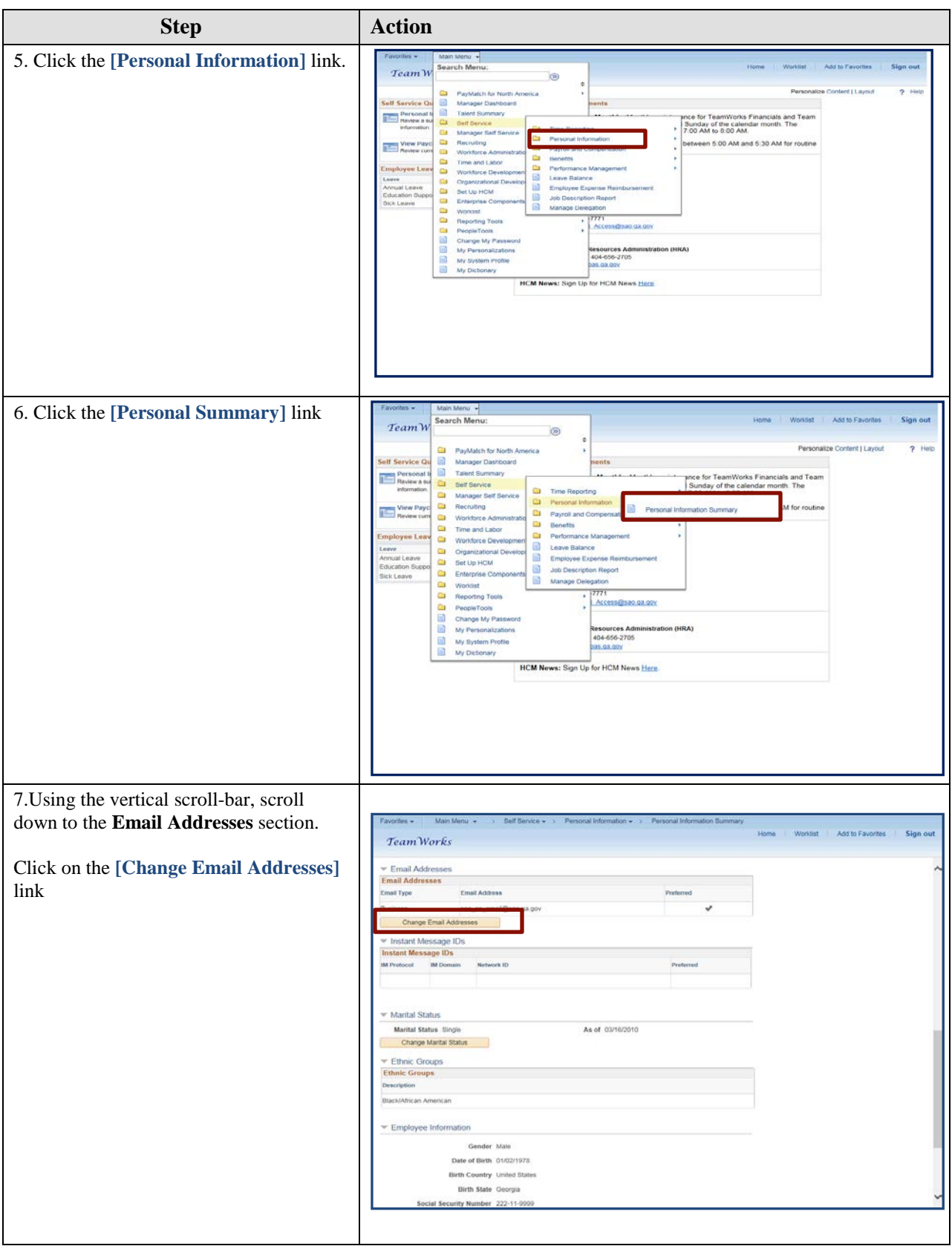

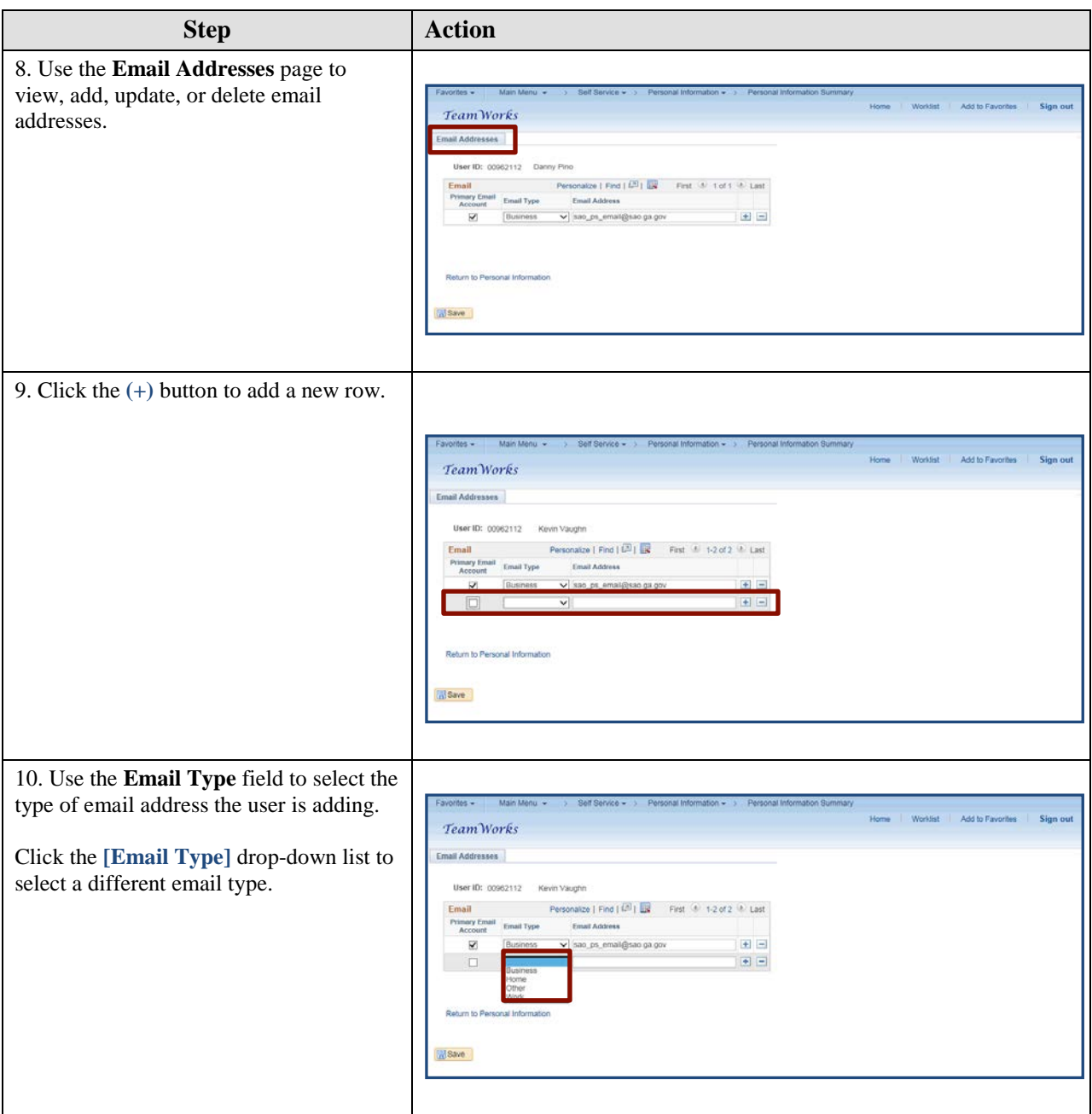

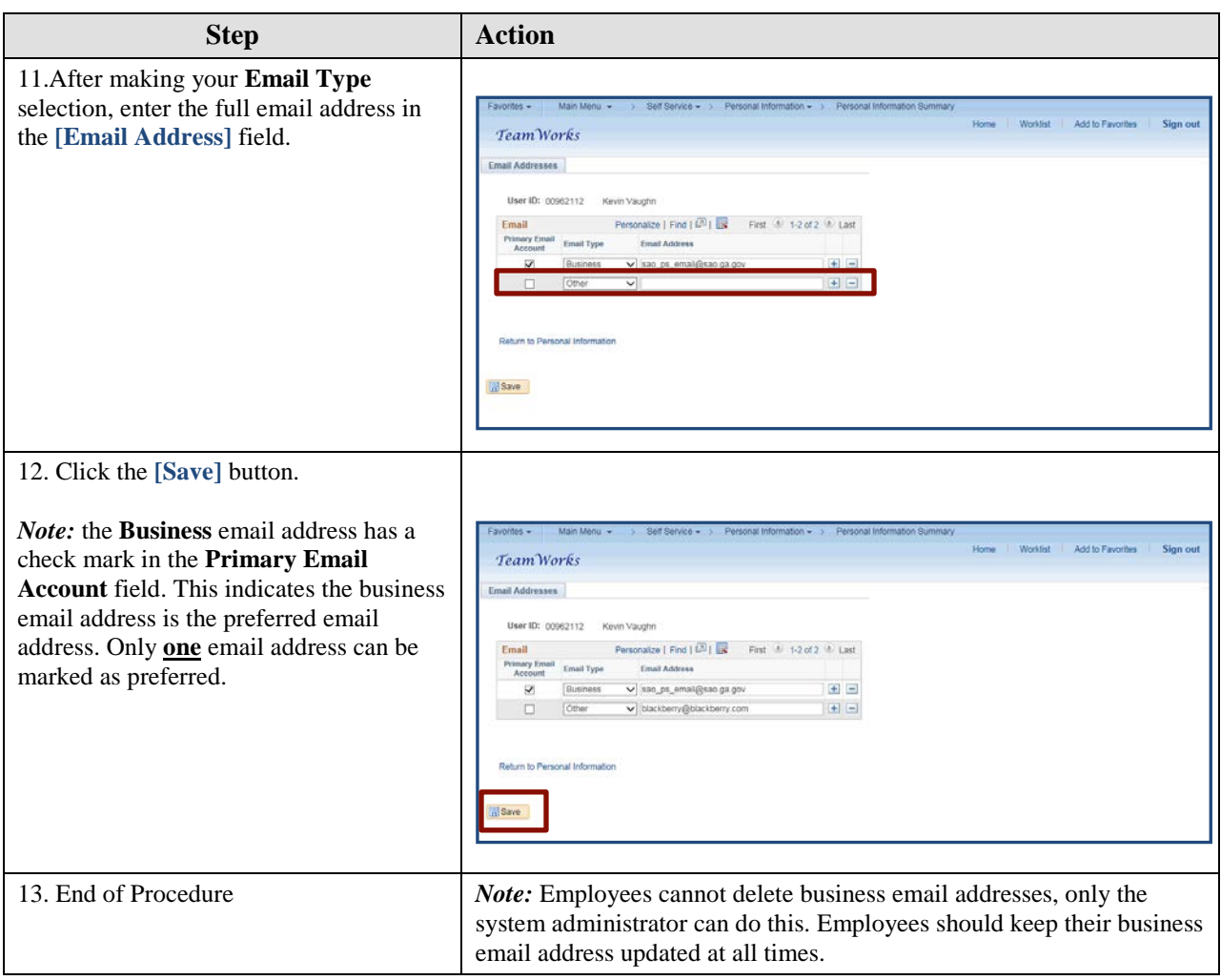